#### Class versus Instance (Section 5.1)

#### Hsuan-Tien Lin

Department of CSIE, NTU

OOP Class, March 22-23, 2010

H.-T. Lin (NTU CSIE) Class versus Instance OOP 03/22-23/2010 0 / 16

## Static Variables (1/2)

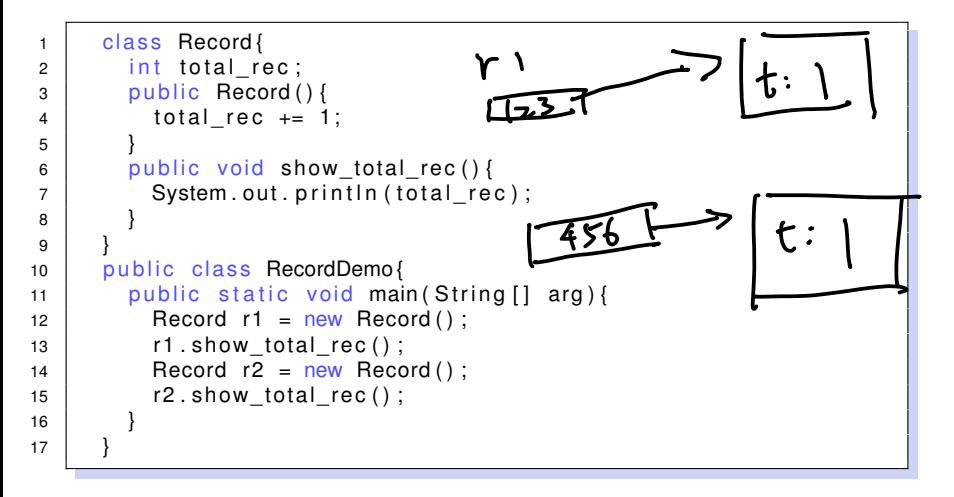

#### • no shared space to store the total records

# Static Variables (2/2)

```
Record
1 | class Record{
2 static int total rec = 0;
3 public Record(){ total rec ++; }
4 public void show total rec(){
5 | System.out.println(total_rec);
6 }
7 }
8 public class RecordDemo {
9 public static void main (String [] arg) {
10 | Record r1 = new Record ();
11 \vert r1.show total rec ();
12 Record r2 = new Record ();
                                      rz
13 \vert 12 \cdot show total rec ();
14 System . out . println (Record . total rec);
15 }
16 }
```
- **•** static: shared between all X-type instances
- $\bullet$  like a global variable within the scope of the class
- use scarcely

static variable: of the **class** (shared), not of an instance

# Static Final Variables (1/3)

```
1 | class Circle{
2 double r;
3 public Circle(double radius){
4 r = radius:
5 }
6 | public void show_area() {
7 | System.out.println(3.141592654 ∗ r ∗ r);
8 }
9 public void show cir() {
10 System . out . println (2.0 * 3.141592654 * r);
11 }
12 }
13 | public class CircleDemo{
14 | public static void main (String [] arg) {
15 Circle c = new Circle (3);
16 c.show area ( ) :
17 }
18 }
```
- typing many 3.141592654 looks silly
- 3.141592654 does not need to be per-instance

# Static Final Variables (2/3)

```
1 | class Circle{
2 | static double p = 3.141592654;
3 double r:
4 | public Circle (double radius) { r = radius; }
5 public void show area () {
6 System.out.println(p * r * r);
7 }
8 public void show cir() {
9 System.out.println(2.0 * p * r);
1011 }
12 | public class CircleDemo {
13 public static void main (String [] arg) {
14 Circle c = new Circle (3); c show area ();
15 \vert c.p = 10; c.show_area ();
16 }
17 }
```
- prevention: don't use names  $r, p$
- prevention: don't allow modify  $p$

# Static Final Variables (3/3)

```
1 class Circle{
2 Static final double p = 3.141592654;
3 double r:
4 public Circle(double radius){ r = radius; }
5 public void show area () {
6 System.out.println(p * r * r);
7 }
8 public void show cir() {
9 \mid System . out . println (2.0 * p * r):
10 }
11 }
12 | public class CircleDemo{
13 public static void main (String [] arg) {
14 Circle c = new Circle (3);
15 c.show area ();
16 c.p = 10; //a typo here
17 }
18 }
```
• static final: Java's way of saying constant (over the class)

### Static Final Variables: Key Point

#### static final variable: **constant**

# Static Variables Revisited (1/1)

```
1 | class Record{
2 static int total rec = 0:
3 intid :
4 | public Record () { id = (total\_rec + 1);5 }
6 public class RecordDemo {
7 \mid public static void main (String [] arg) {
8 Record r1 = new Record();
9 \mid Record r2 = null;
10 Record r3 = new Record ();
                                                                  o_{\text{hoh}}11 System . out . println (\mathbb{M}_{0} total rec);
                                                                             G
12 System . out . println (\mathfrak{p}_{\mathfrak{q}}, \mathfrak{t} ot al_rec); \zeta \mathfrak{g} me a
13 System . out . println (Record . total rec);
14 System . out . println (r1 . id);
                                                               hahahohohoh
15 System . out . println (r2 . id );
                                               \mathcal{P}_{\mathcal{P}}16 | System.out.println (Record.id);
17 }
18 }
```
#### r2.total\_rec ⇒ Record.total\_rec in **compile time**

#### Static Variables Revisited: Key Point

static variable: of the **class** (shared), not of an instance

### Java Variables Revisited (courtesy of Prof. Chuen-Liang Chen)

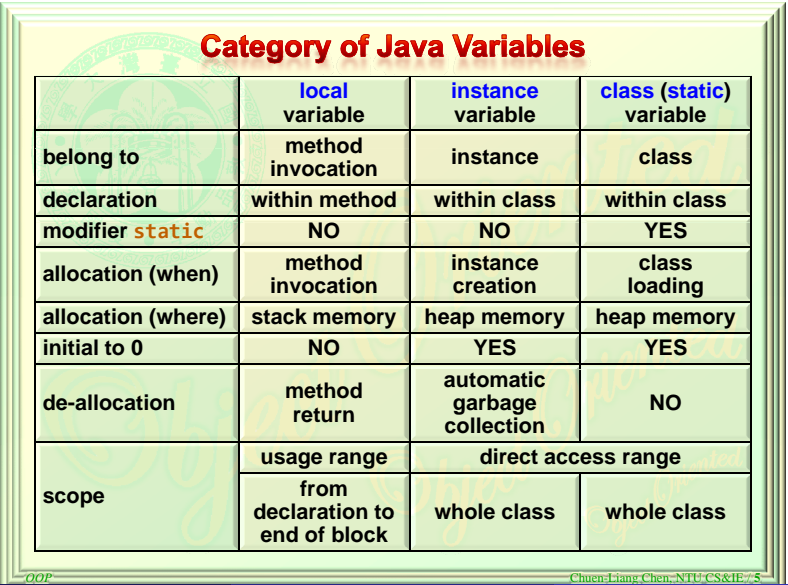

H.-T. Lin (NTU CSIE) Class versus Instance OOP 03/22-23/2010 10 / 16

## Static Methods (1/2)

```
1 class myMath{
2 double mean ( double a, double b) {
3 return (a + b) * 0.5;
4 }
5 }
6 public class MathDemo{
7 \mid public static void main (String [] arg) {
8 double i = 3.5;
9 \mid double i = 2.4;
10 | myMath m = new MyMath();
11 System . out . println (m. mean(i, i));
12 }
13 }
```
 $\bullet$  new a myMath instance just for computing mean –lazy people don't want to do so

```
1 class myMath{
2 static double mean(double a, double b){
3 return (a + b) * 0.5;
4 }
5 }
6 public class MathDemo?
7 \mid public static void main (String [] arg) {
8 double i = 3.5;
9 | double i = 2.4;
10 System . out . println (myMath . mean(i, j));
11 System . out . println ((new myMath() ) . mean(i, i));
12 }
13 }
```
- **make the method a** static (class) one –no need to new an instance
- similar to static variable usage

static method: associated with the **class**, no need to create an instance

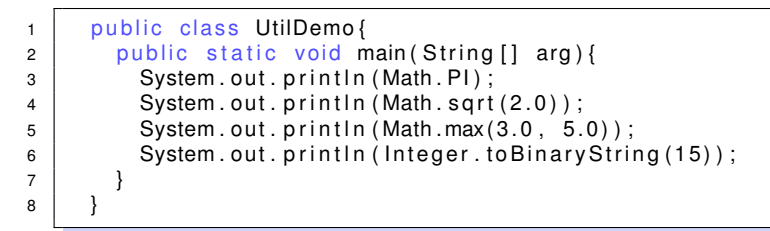

- commonly used as utility functions (so don't need to create instance)
- **main is static (called by classname during** 'java className')
- **•** tools for other static methods

```
class Record{
2 static int total rec = 0;
3 Record(){ total rec ++; }
4 | static void show total rec () {
5 | System.out.println(total_rec);
6 }
7 }
8 public class RecordDemo {
9 public static void main (String [] arg) {
10 | Record r1 = new Record ();
11 Record show total rec ();
12 }
13 }
```
class related actions rather than instance related actions

## Use of Static Methods: Key Point

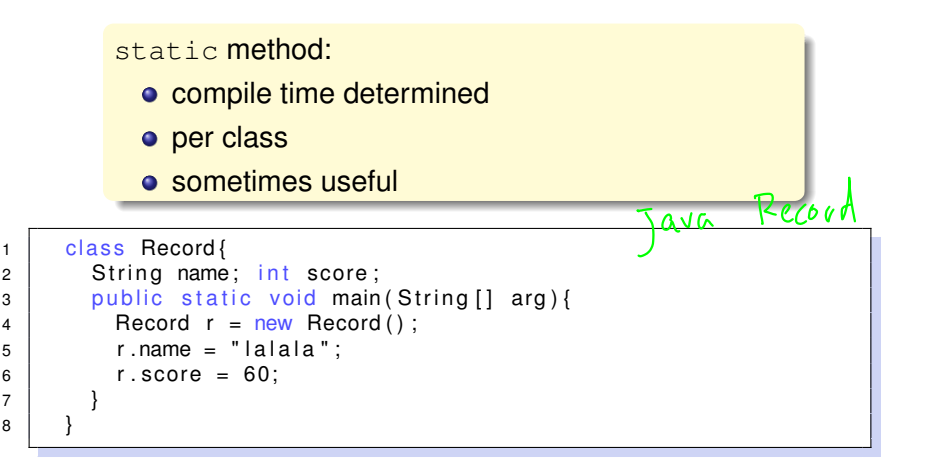